钢筋水泥的城市,怎么能够拍摄得

更加梦幻呢?**有哪些摄影技巧和修图技巧呢?本篇教程全部介绍。**

**一、梦幻城市,怎么拍,怎么修?**

**二、城市光轨怎么拍?**

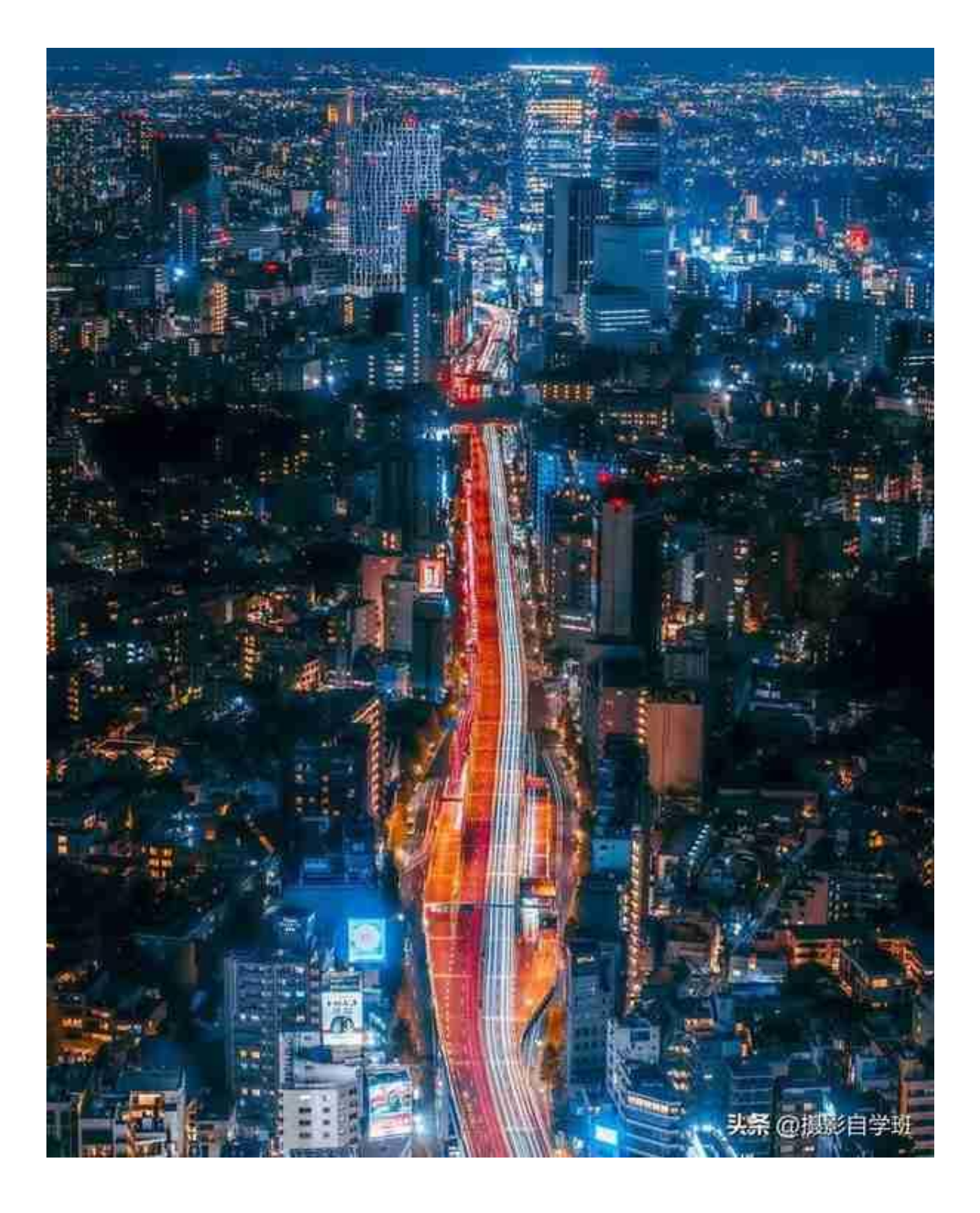

**三、城市高楼怎么拍?**

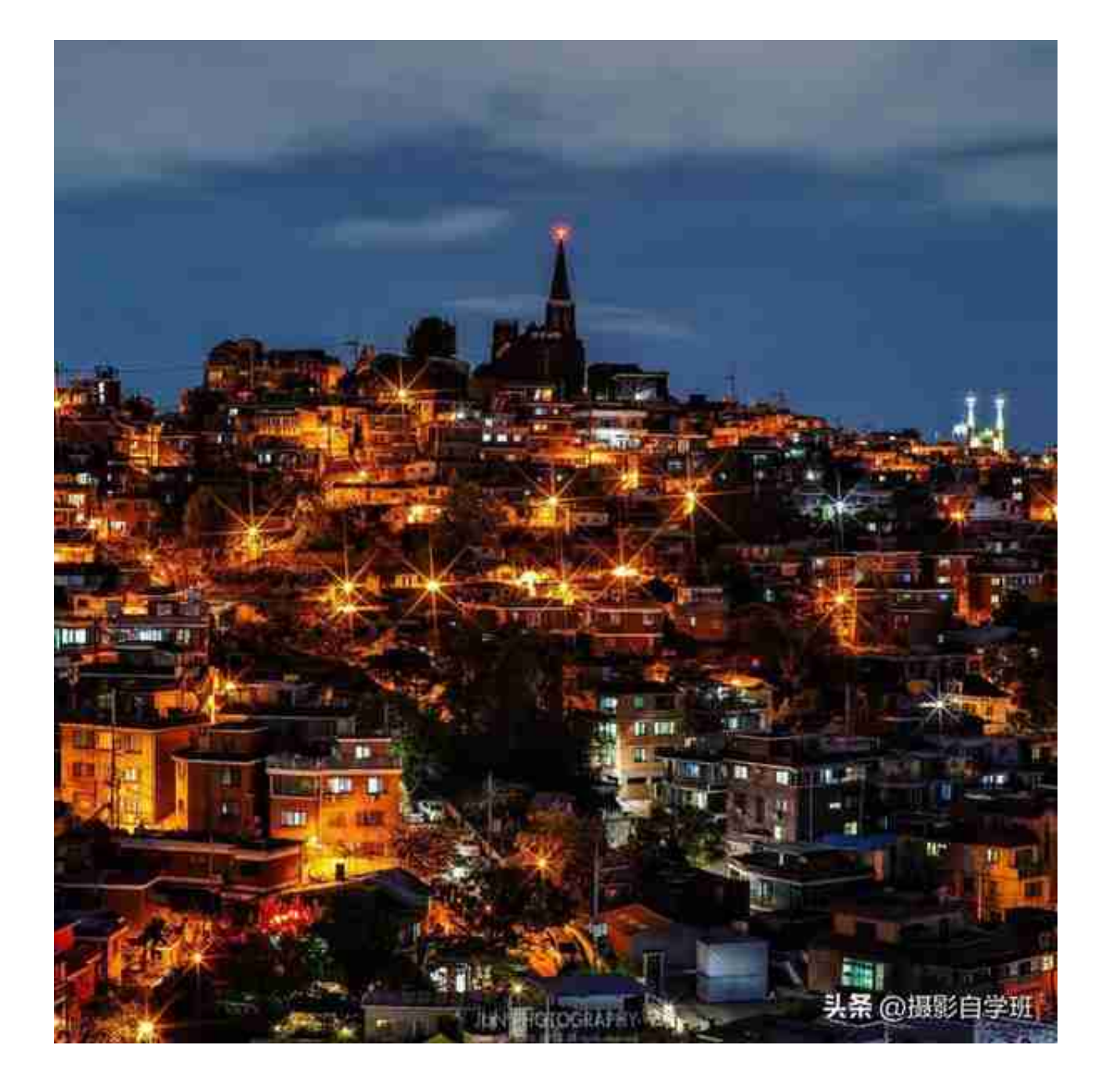

**四、拍城市,怎么构图?**

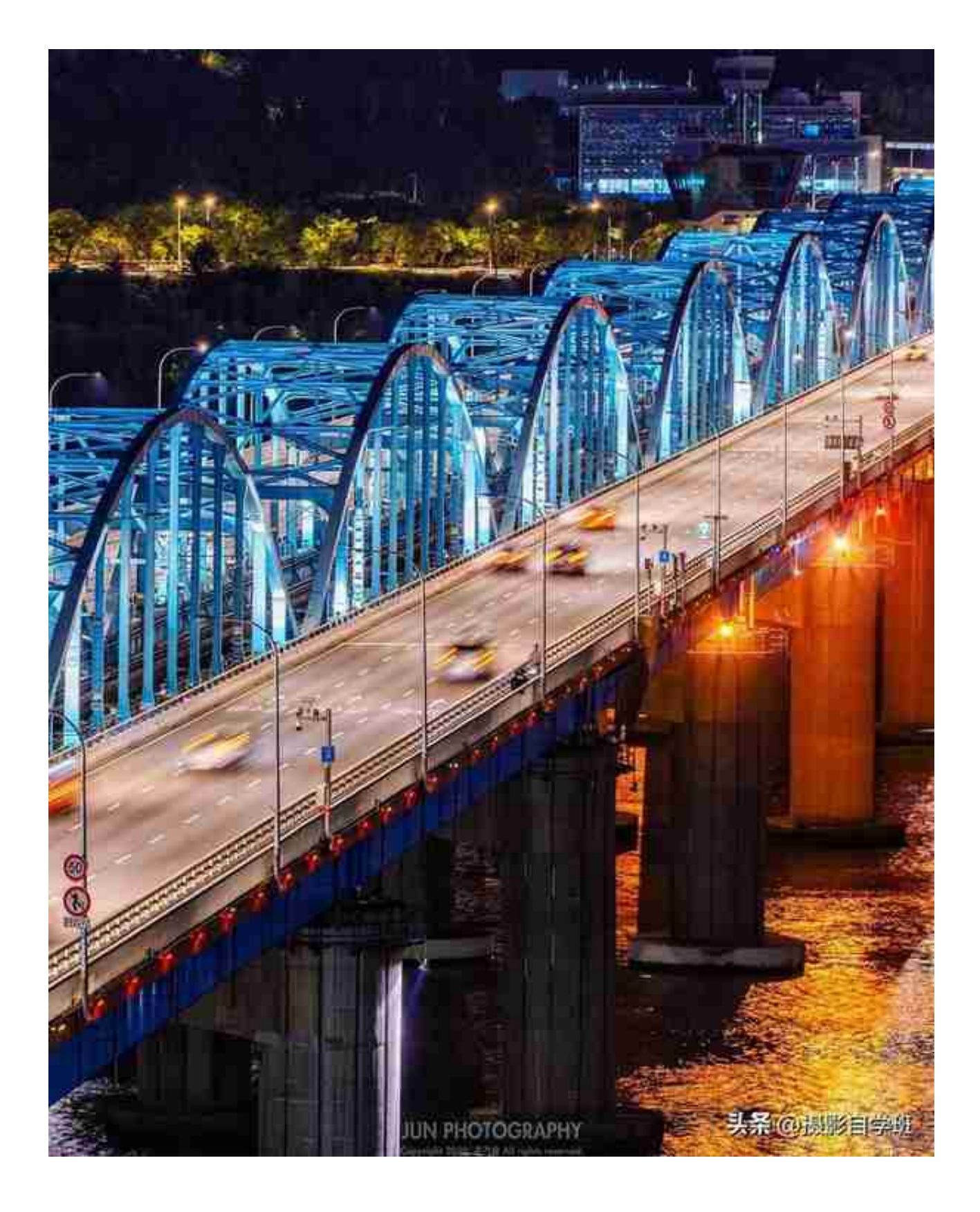

**五、街边光轨怎么拍?**

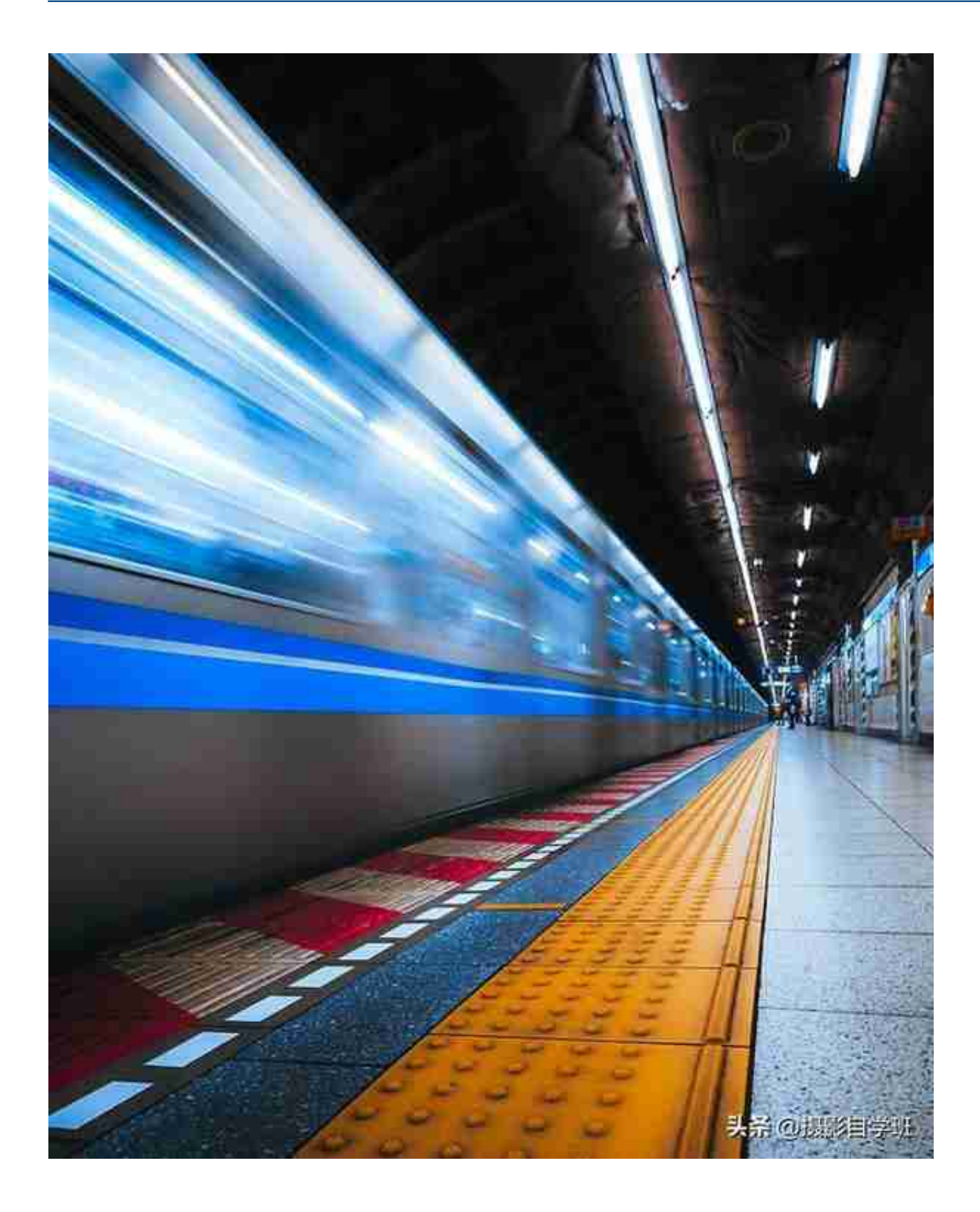

**六、拍城市照片,怎么调整角度?**

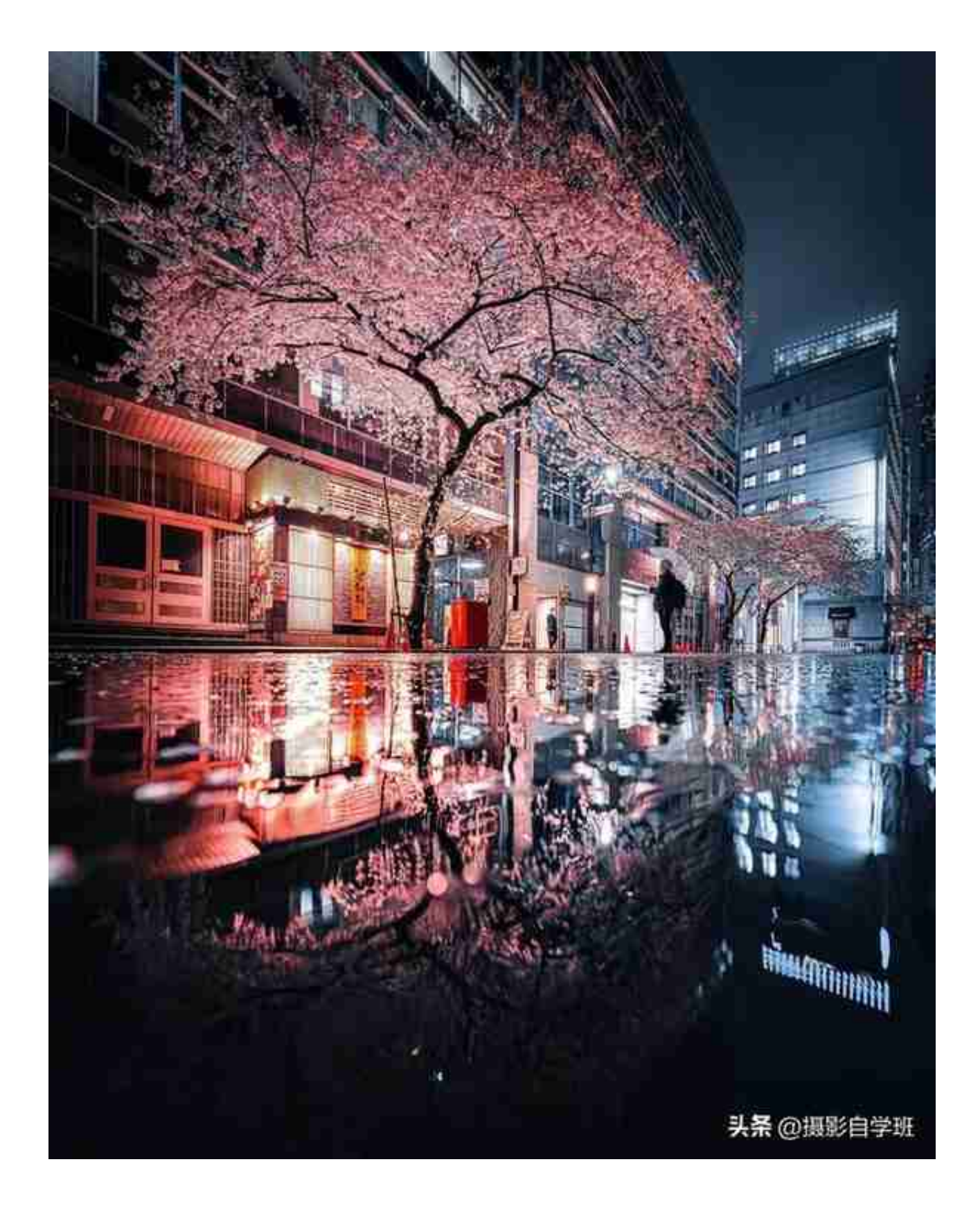

**或者站得远一点,把整个花树拍全,** 可以让钢筋水泥建筑前的植物,表现得更加完整,体现照片的自然情趣。

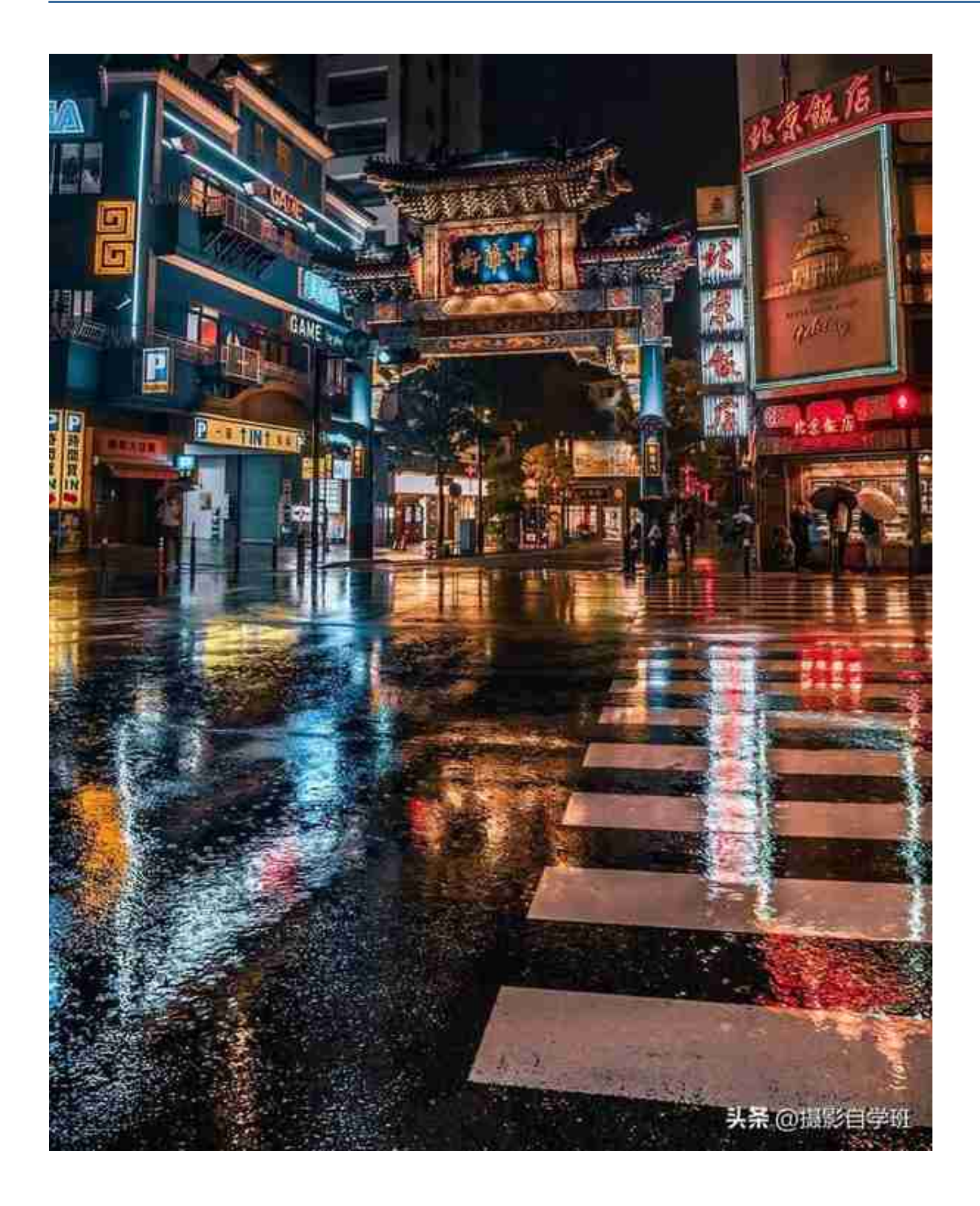

这里为大家介绍一个,拍摄城市夜景的绝技,那就是在下雨的夜晚拍摄,因为是夜 晚,所以城市当中会有不同色彩的光线,

**因为下雨之后,地面有积水,会形成反光,让整个画面的色彩,更加丰富,这样的 城市照片,就会非常炫。**

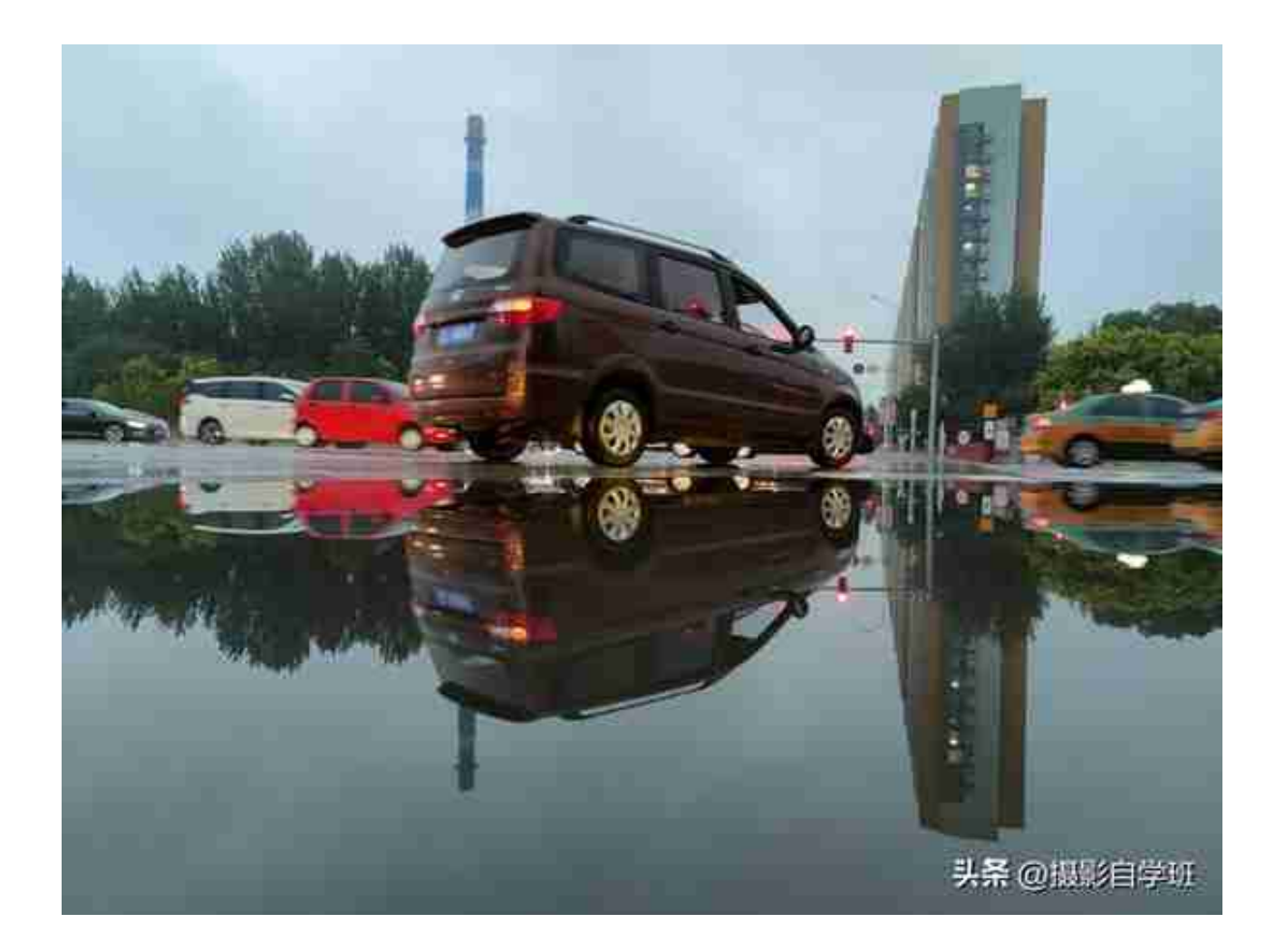

用手机修图软件【醒图】打开照片, **在基础画笔当中,选择红色、洋红、黄色等在照片当中点出不同的点。**

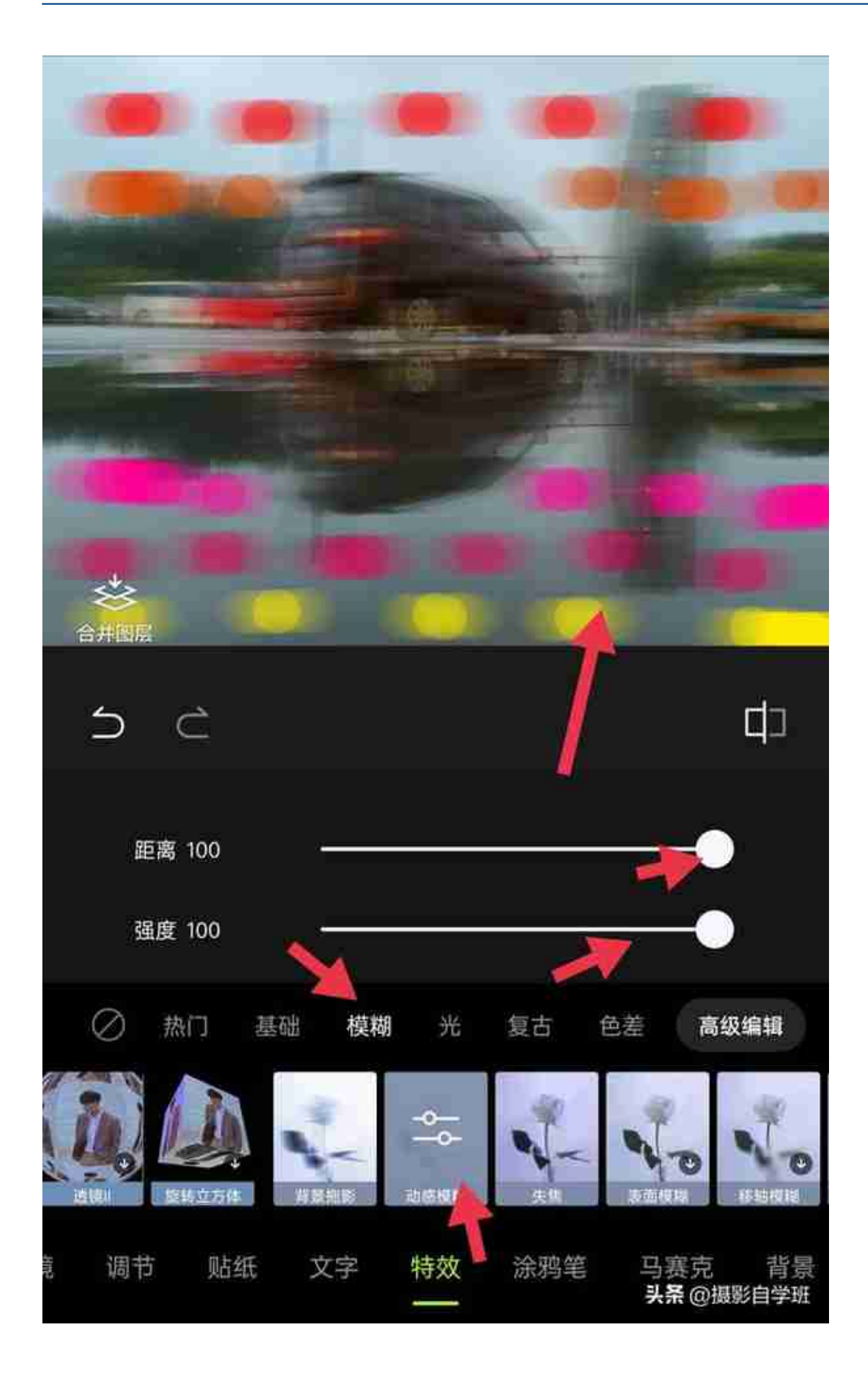

再点击高级编辑,点击叠加特效,

**叠加动感模糊,多个叠加之后,画面当中就会出现文章首图那样的效果了。**

**放大照片抠好细节。**

**调低透明度。**

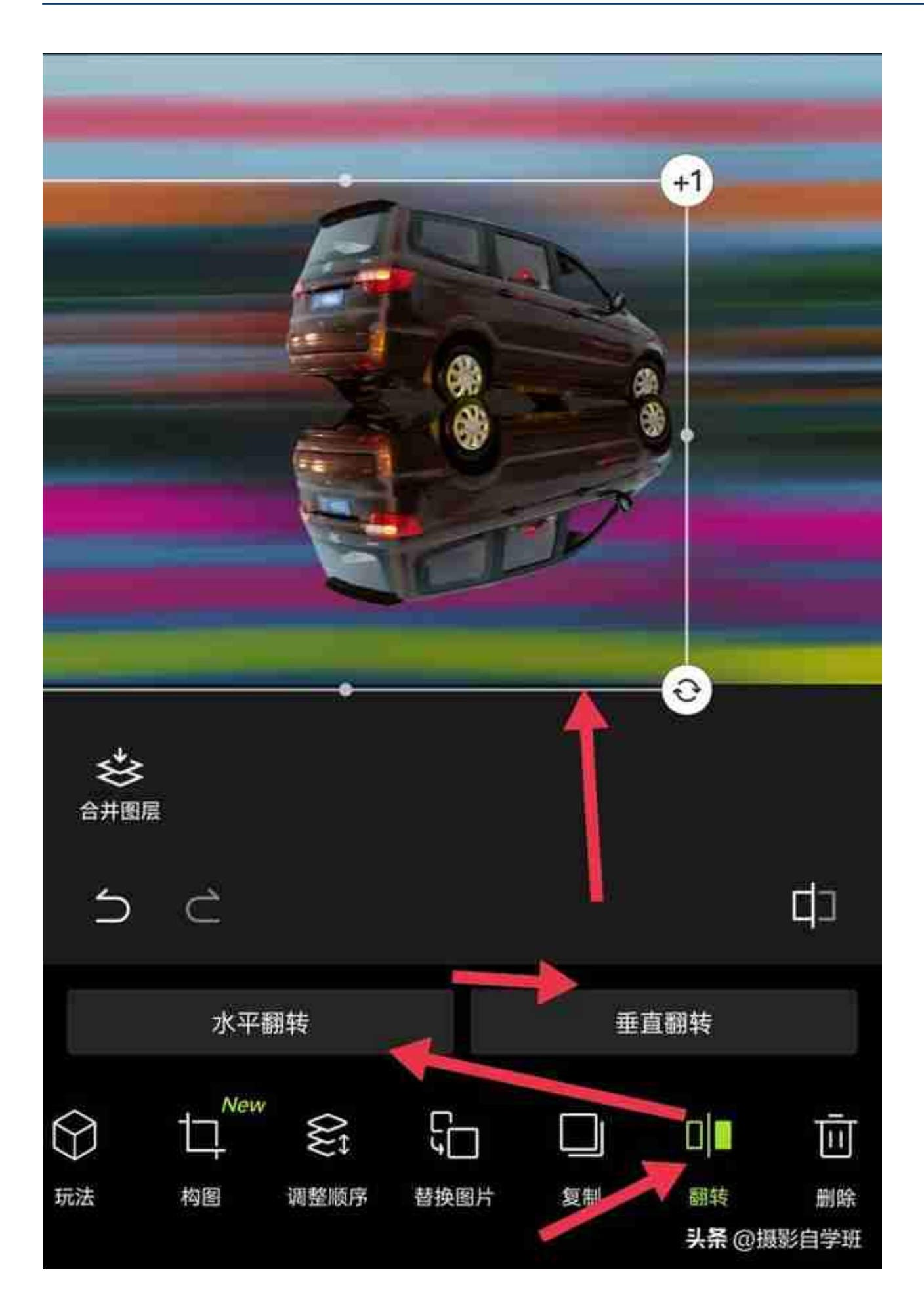

## **智行理财网** 图片颜色反转(图片颜色反转在线)

## 修图完毕,**看一下效果吧。**

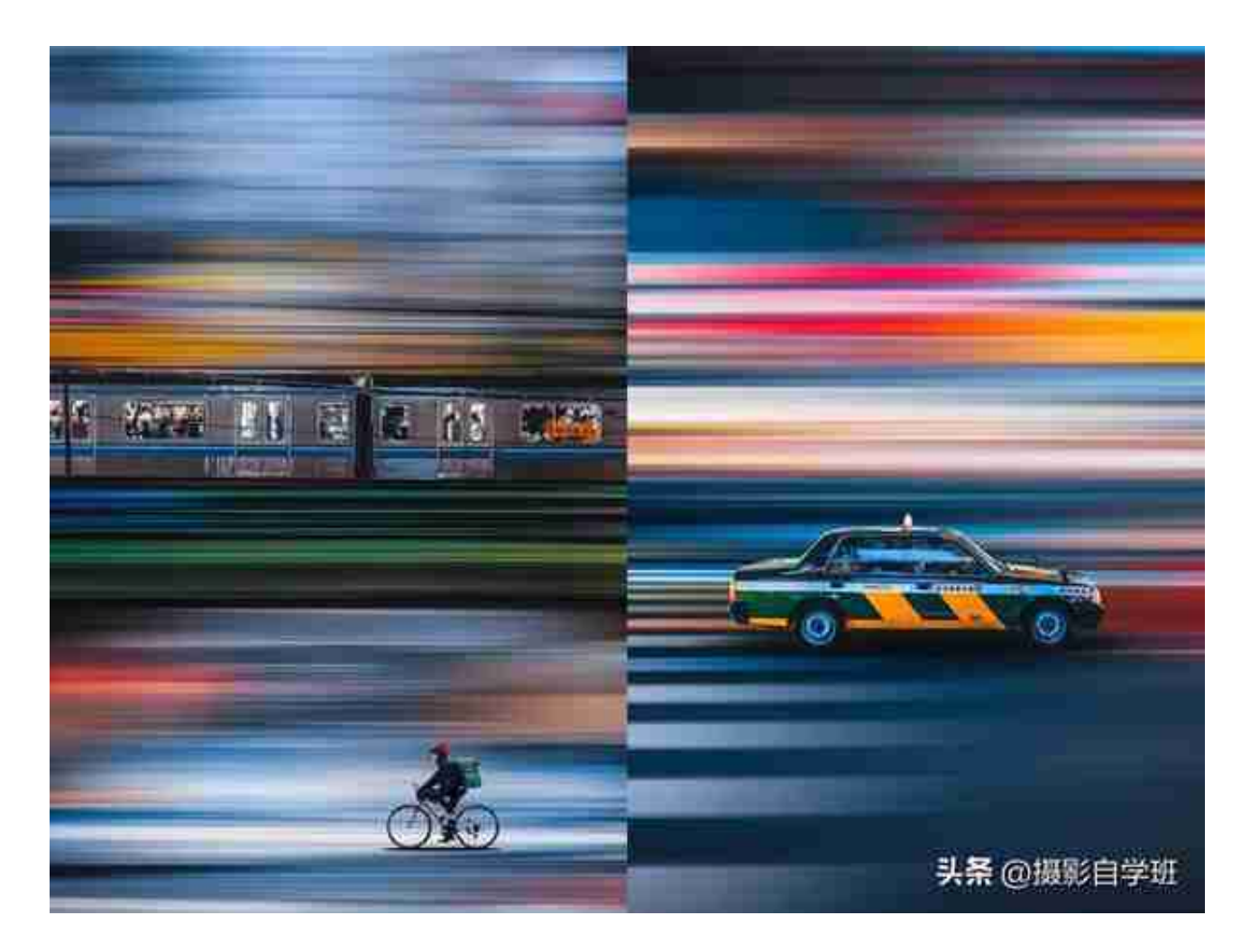